## KURSUSINDHOLD

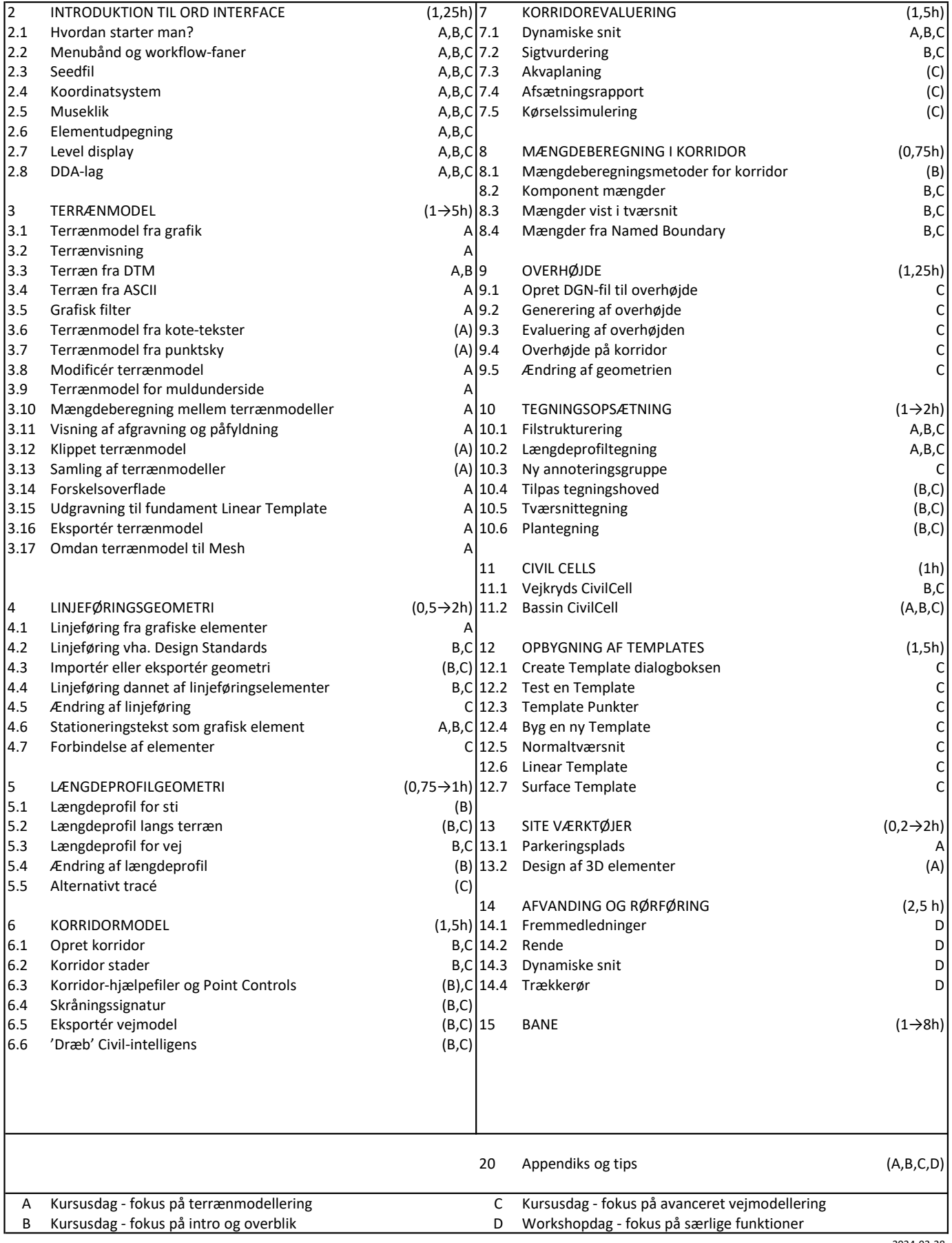